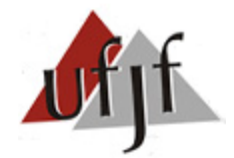

# **Econometria Espacial:**

Capítulo 4 – Análise Exploratória de Dados Espaciais

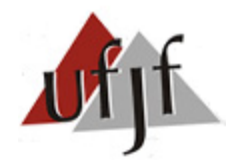

**Estrutura da Apresentação:**

- 1. Introdução
- 2. Autocorrelação Espacial Global Univariada
- 3. Autocorrelação Espacial Global Bivariada
- 4. Autocorrelação Espacial Local Univariada
- 5. Autocorrelação Espacial Local Bivariada
- 6. Detecção de *Outliers*
- 7. Heterogeneidade

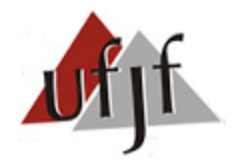

# **1. Introdução**

- A imbricação entre autocorrelação e heterogeneidade espaciais dificulta a especificação correta de modelos (ambos os efeitos devem ser controlados).
- As técnicas de Análise Exploratória de Dados Espaciais (AEDE) têm o proposito de auxiliar o processo de especificação dos modelos.
- De modo geral a AEDE permite:
- a) Identificar padrões de distribuição espacial (autocorrelação espacial ACS);
- b) Identificar localidades atípicas (outliers espaciais);
- c) Identificar associações espaciais (clusters espaciais) e sugerir a adoção de regimes espaciais ou outra forma de controle da instabilidade espacial.

Dica 1: Toda regressão deve ser precedida de uma análise exploratória dos dados.

Dica 2: Deve-se trabalhar com variáveis espacialmente densas ou intensas (divididas pela população ou área) a fim de evitar *outliers* e correlações espúrias.

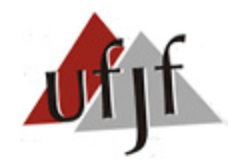

#### **2. Autocorrelação Espacial Global Univariada**

Os dados do Mapa 1 estão distribuídos aleatoriamente ou há ACS?

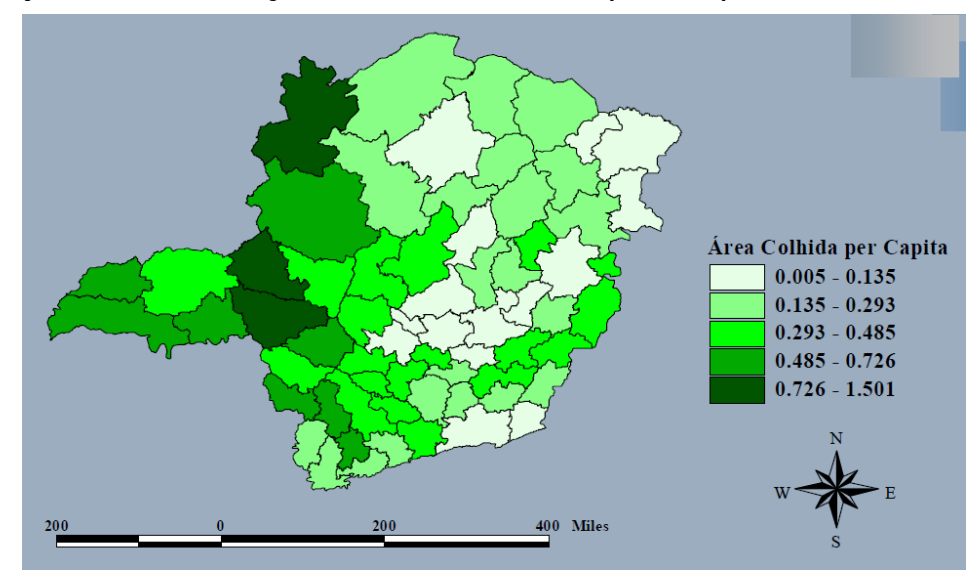

**Mapa 1.** Distribuição da área colhida per Capita de Minas Gerais

 Como a análise visual é, frequentemente, viesada, sugere-se o uso de estatísticas para responder esta pergunta.

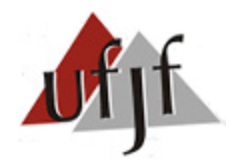

#### **2. Autocorrelação Espacial Global Univariada**

- Os coeficientes de autocorrelação (espaciais ou não) se baseiam em alguma medida de autocovariância e de variância dos dados.
- As medidas de autocovariância mais usadas são:
- a) Produto-cruzado:  $(y_i * y_j)$
- b)  $\,$  Quadrado da diferença:  $(y_i-y_j$ 2
- c) Módulo da Diferença:  $|y_i y_i|$
- A fim de se evitar a influência da escala das variáveis, deve-se dividir a autocovariância pela variância das variáveis.
- Por fim, como se trata de uma abordagem espacial, deve-se considerar uma matriz de pesos espaciais (W) no cálculo da ACS.

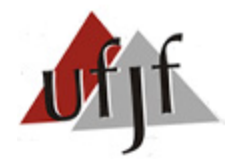

#### **2. Autocorrelação Espacial Global Univariada**

#### **2.2) Estatística** *I* **de Moran**

 Trata-se do primeiro teste criado para verificar ACS (mais usado na literatura!). Definida por Moran (1948), esta estatística varia de -1 a 1. Valores próximos de 1 indicam ACS (+) e valores próximos de -1 indicam ACS(-).

$$
I = \frac{n}{S_0} \frac{\sum_i \sum_j w_{ij} z_i z_j}{\sum_{i=1}^n z_i^2}
$$
 (1)

Matricialmente:

$$
I = \frac{n}{S_0} \frac{z'Wz}{z'z} \tag{2}
$$

Onde: n é o número total de regiões; z é a variável de interesse padronizada/normalizada; W é a matriz de pesos espaciais;  $S_0 = \sum_i^n \sum_j^n w_{ij}$ ; i e j representam duas regiões quaisquer.

Nota 1: Normalização  $\to$   $z_i=(y_i-\bar y)/\sigma$  , onde  $\sigma=\sqrt{\Sigma_i^n(y_i-\bar y)^2}/n$ Nota 2: Se W for normalizada na linha,  $S_0 = n$ , logo:  $I = (z' Wz)/(z' z)$ 

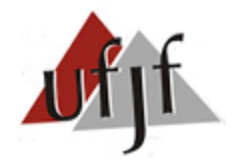

#### **2. Autocorrelação Espacial Global Univariada**

#### **2.2) Estatística** *I* **de Moran**

 $E(I) = -[1/(n-1)]$  (3)

 $\blacksquare$  Se o valor do *I* de Moran estimado for:

a)  $I > E(I)$  há ACS positiva (similaridade espacial  $\rightarrow$  prevalece perfil AA x BB); b)  $I \lt E(I)$  há ACS negativa (dissimilaridade espacial  $\rightarrow$  prevalece perfil AB x BA); c)  $I \cong E(I)$  aceita-se  $H_0$  e assume-se aleatoriedade espacial.

Nota: Geralmente assume-se que  $E(I) = 0$ , pois  $E(I) \rightarrow 0$  quando  $n \rightarrow \infty$ .

Exercício: Calcular  $I \in E(I)$  com base nas informações abaixo usando Eq. 1, 2 e 3:

$$
Y = \begin{bmatrix} 10 \\ 5 \\ 20 \end{bmatrix}; W = \begin{bmatrix} 0 & 0 & 1 \\ 0 & 0 & 1 \\ 1 & 1 & 0 \end{bmatrix};
$$
   
 Nota:  $\bar{Y} = 11.67 \text{ e } \sigma_Y = 6.24.$ 

Resp.:  $I = 0.857$  ou  $I = -0.893$ ? Com base em  $E(I)$ , houve ACS(+) ou ACS(-)?

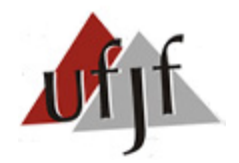

# **2. Autocorrelação Espacial Global Univariada**

# **2.2) Estatística** *I* **de Moran**

- A significância estatística do I de Moran pode ser calculada de 2 formas:
- a) Assumindo que  $Z \sim normal(0,1)$

Neste caso:  $Z(I) = [I - E(I)]/DP(I)$  (4)

Onde  $Z(I)$  representa o valor crítico para um conjunto de variáveis normalizadas (usar tabela de distribuição normal);  $E(I)$  e  $DP(I)$  representam o valor esperado e o desvio padrão teóricos associado ao  $I$  de Moran.

#### b) Usando critério de permutações

 i) Os dados são embaralhados no mapa de forma aleatória t vezes a fim de gerar t mapas distintos do real (r). ii) Estima-se o *I* de Moran (*I*) para cada t mapa e cria-se uma distribuição para os  $I$  coeficientes gerados. iii) Compara-se o I gerado com base em r com a distribuição gerada com base nos t mapas.

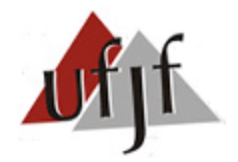

## **2. Autocorrelação Espacial Global Univariada**

#### **2.2) Estatística** *I* **de Moran**

**Tabela 1.** Coeficiente de *I* de Moran baseado no Mapa 1:

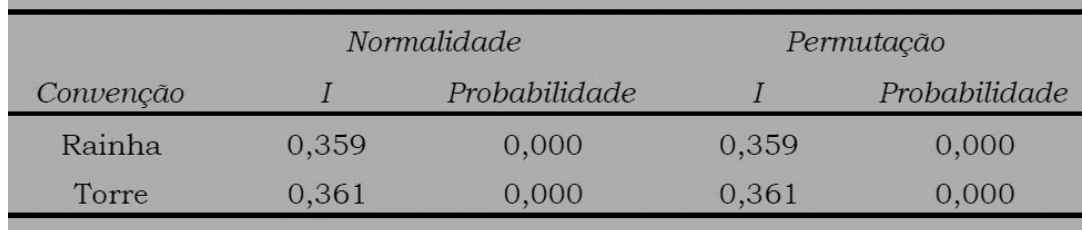

- Diagrama de Dispersão de Moran: permite visualizar a ACS.
- Formalmente, o diagrama apresenta o coeficiente de angulação ( $\beta$ ) oriundo da seguinte estimação:

$$
Wz = \alpha + \beta z + \varepsilon \tag{5}
$$

Note que 
$$
\hat{\beta} = I = \frac{n}{S_0} \frac{z'Wz}{z'z}
$$

Nota: lembre-se que  $z$  é a variável  $y$  padronizada, com média=0 e variância=1.

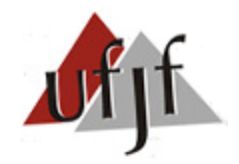

# **2. Autocorrelação Espacial Global Univariada**

#### **2.2) Estatística** *I* **de Moran**

**Figura 2.** Diagrama de Dispersão do Mapa 1

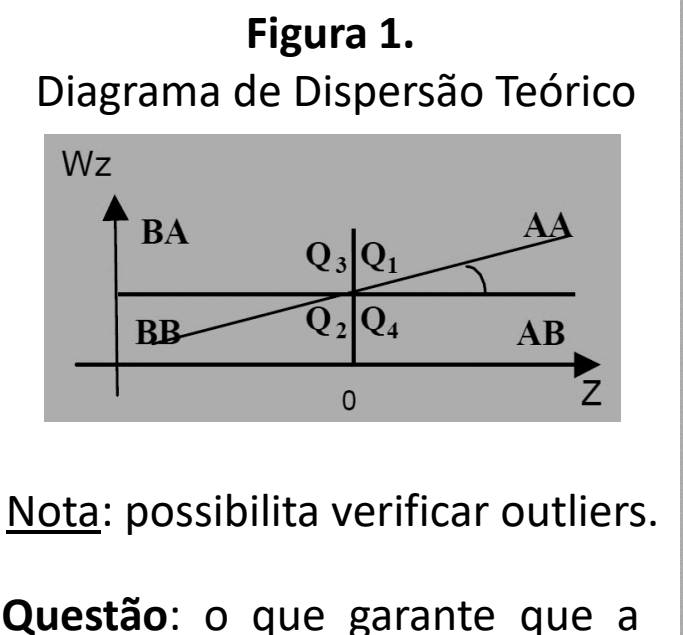

**Questão**: o que garante que a reta sempre passe no eixo (0,0)?

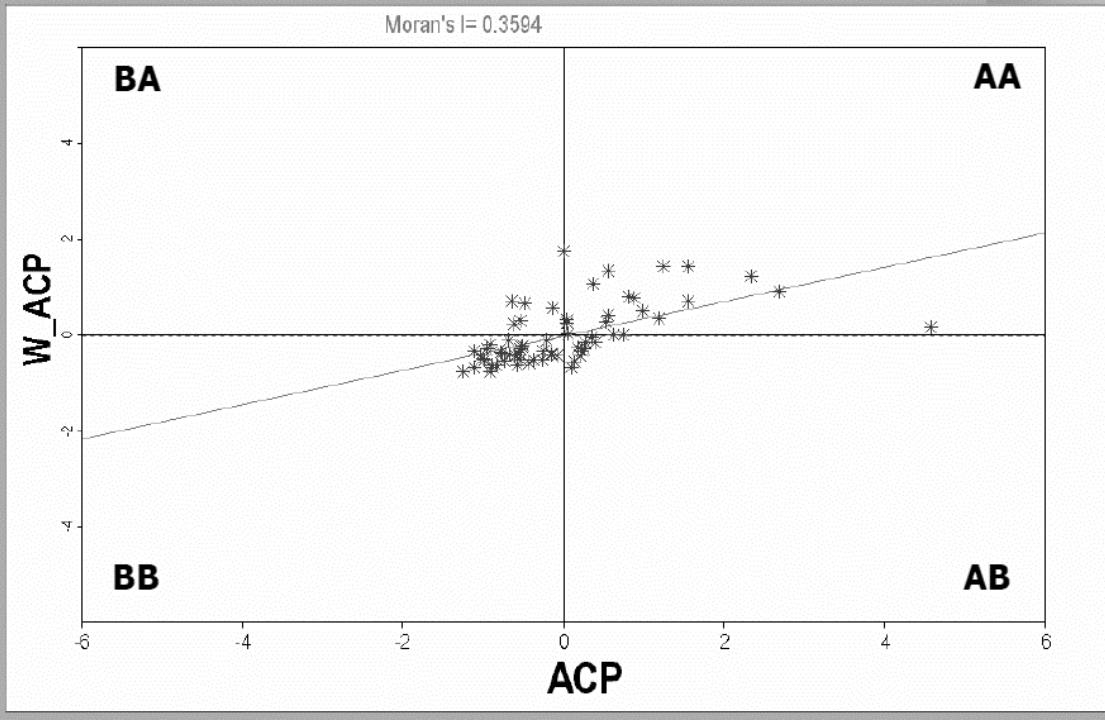

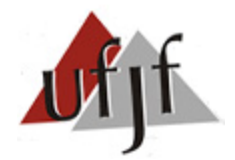

#### **2. Autocorrelação Espacial Global Univariada**

**2.2) Estatística** *c* **de Geary:** criada em 1954, esta estatística baseia-se na autocovariância medida via quadrado da diferença. Varia de 0 a 2. Valores próximos de 0 indicam ACS (+) e valores próximos de 2 indicam ACS(-).

$$
c = \frac{n-1}{2\sum_{i}\sum_{j}w_{ij}}\frac{\sum_{j}w_{ij}(y_{i}-y_{j})^{2}}{\sum_{i=1}^{n}(y_{i}-\bar{y})^{2}}
$$
(6)

Nota: **a)** se  $c < E(c)$ , há ACS (+); **b)** se  $c > E(c)$ , há ACS (-); **c)** se  $c \cong E(c)$ , não há ACS (aceita-se  $H_0$ ); **d)** Se  $n \to \infty$ ,  $E(c) \cong 1$ .

A significância estatística do *c* de Geary pode ser calculada de 2 formas:

a) Assumindo que  $Z \sim normal(0,1)$ 

Neste caso:  $Z(c) = [c - E(c)]/DP(c)$  (7)

#### b) Usando critério de permutações

Nota: ambos os critérios "a" e "b" são análogos aos do *I* de Moran.

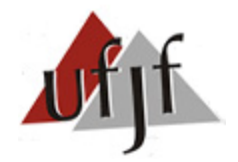

#### **2. Autocorrelação Espacial Global Univariada**

#### **2.2) Estatística** *c* **de Geary**

#### **Tabela 2.** Coeficiente de *c* de Geary baseado no Mapa 1:

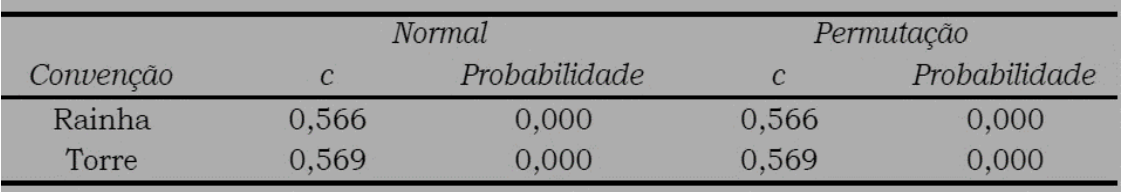

- Em resumo, o *c* de Geary e o *I* de Moran fornecem 3 informações:
- a) O nível de significância dos testes informa se há ACS ou não;
- b) O coeficiente obtido nos testes indica se a ACS é (+) ou (-);
- c) A magnitude dos coeficientes revela a força da ACS.

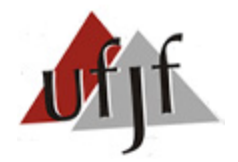

# **2. Autocorrelação Espacial Global Univariada**

#### **2.3) Estatística** *G* **de Getis-Ord**

• Proposta por Getis-Ord (1992), trata-se de uma estatística de aglomeração espacial (e não de ACS, como é o caso do *I* de Moran e do *C* de Geary).

**β G** de *Getis-Ord*<br>Measures the degree of clustering for either high values or low values

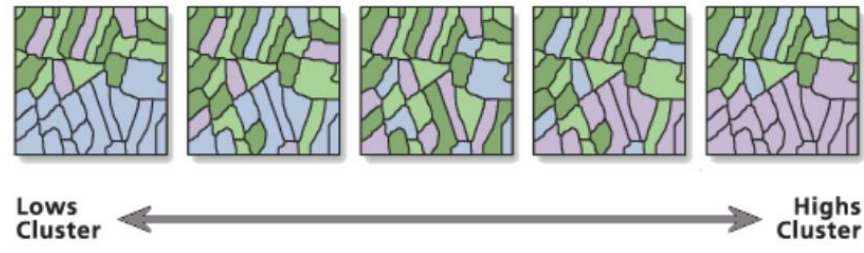

Prevalece BB **Aleatório** Prevalece AA

Nota: Quando há agrupamentos do tipo AA (*hot spot*) e do tipo BB (*cool spot*) no mesmo mapa, um tende a anular o efeito do outro e a estatística *G* pode se tornar não significativa.

*I* de *Moran* e *C* de *Geary*

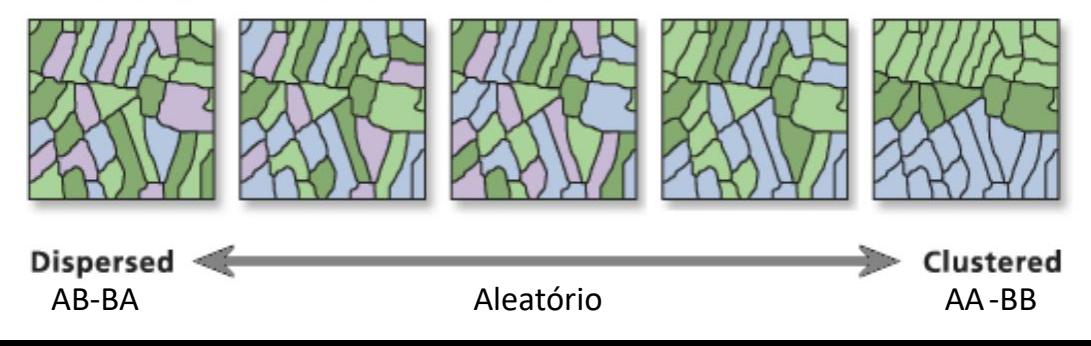

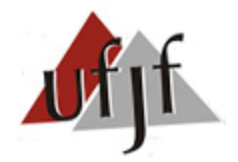

#### **2. Autocorrelação Espacial Global Univariada**

# **2.3) Estatística** *G* **de Getis-Ord**

$$
G(d) = \frac{\sum_{i} \sum_{j} w_{ij}(d) y_{i} y_{j}}{\sum_{i} \sum_{j} y_{i} y_{j}}, \qquad para \ j \neq i
$$
 (8)

Onde:  $w_{ij}(d)$  é uma matriz espacial binária baseada numa distância pré-fixada.

• Para verificar a significância do G  $\rightarrow Z(G) = \frac{[G - E(G)]}{D P(G)}$  (9)

a) se  $G > E(G)$ , há aglomeração do tipo AA (*hot spot*); b) se  $G < E(G)$ , há aglomeração do tipo BB (*cool spot*); c) se  $G \cong E(G)$ , dados podem ser aleatórios ou apresentar ACS (-).

Problemas (versão 1992): 1) só capta ACS  $(+)$ ; 2) só aceita valores de  $y > 0$ ; 3) só aceita matrizes binárias (não pode normalizar nem usar distância inversa).

Nota: Versão de *G* proposta por Ord-Gets (1995) resolve problemas 2 e 3.

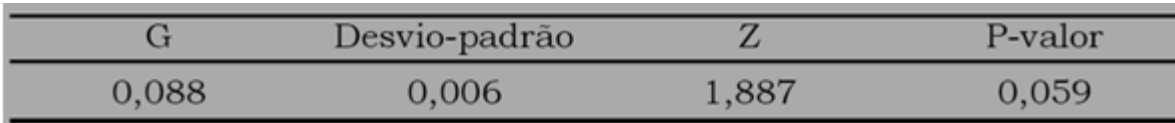

#### **Tabela 3.** Coeficiente de *G* de Getis-Ord baseado no Mapa 1:

**Nota:**  $G > 0$  indica que Perfil AA prevalece sobre o BB a 10% de significância.

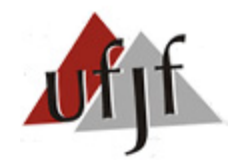

# **2. Autocorrelação Espacial Global Univariada**

# **2.4)** *Joint Count* **ou Contagem de Junções**

- Mede a ACS para variáveis binárias (útil em Logit/Probit Espacial).
- Considere o seguinte caso onde $\boxed{\tiny{\text{N}}} \rightarrow y_i = 1; \boxed{\tiny{\text{B}}} \rightarrow y_i = 0.$  Logo:

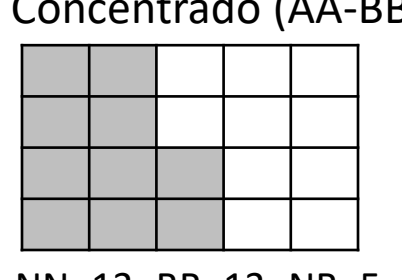

a) Concentrado (AA-BB) b) Aleatório c) Disperso (AB-BA)

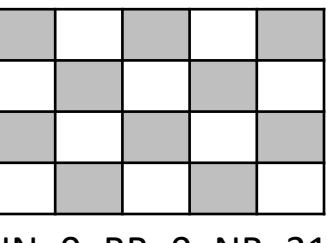

NN=13; BB=13; NB=5 NN=5; BB=6; NB=20 NN=0; BB=0; NB=31

• Como o total de células (n) é igual ao número de células escuras  $(n_N)$  + o número de células brancas  $(n_B)$ , a probabilidade encontrarmos N e B é:

$$
\mathbf{a})\ p_N = n_N/n \; ; \mathbf{b})\ p_B = n_B/n \tag{10}
$$

■ Logo: **a)**  $Prob.^{NN} = p_N * p_N$ ; **b)**  $Prob.^{BB} = p_B * p_B$ ; **c)**  $Prob.^{NB} = 2(p_N * p_B)$  (11)

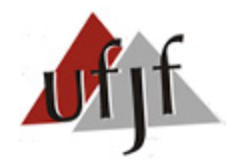

# **2. Autocorrelação Espacial Global Univariada**

# **2.4)** *Joint Count* **ou Contagem de Junções**

Com base nas probabilidades das junções NN, BB e NB (ou BN), tem-se que:

a) 
$$
E(NN) = p_N^2 L
$$
; b)  $E(BB) = p_B^2 L$ ; c)  $E(NB) = 2p_N p_B L$  (12)

Onde L representa o número total de junções no mapa.

• A significância desta estatística implica calcular:

 $Z(NN) = [NN - E(NN)]/DP(NN)$  $Z(BB) = [BB - E(BB)]/DP(BB)$  $Z(NB) = [NB - E(NB)]/DP(NB)$  (13)

Nota: a derivação do DP de uma *Joint Count* está disponível em Cliff e Ord (1981).

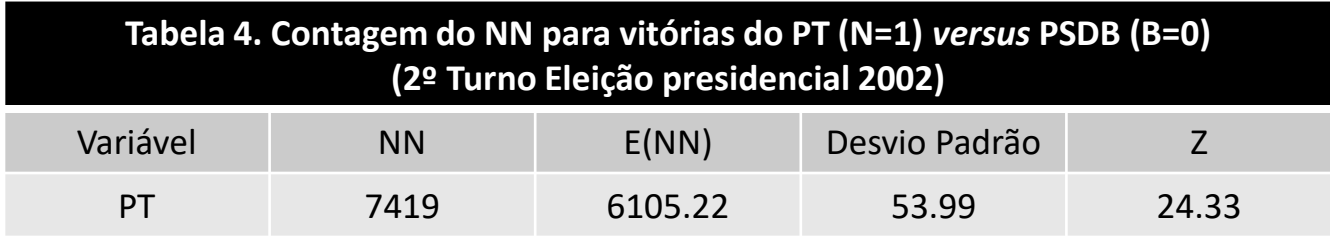

**Nota**: como NN > E(NN), conclui-se que os dados estão agrupados (AA-BB).

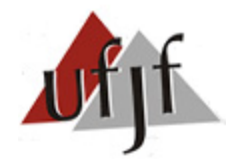

#### **3. Autocorrelação Espacial Global Bivariada**

- Permite verificar se uma variável qualquer  $y$  está associada à outra variável em regiões vizinhas (Wx).
- Nota: A análise univariada considerava apenas a relação entre  $y \in Wy$ .
- Neste caso, o *I* **de Moran bivariado** seria (variáveis  $z_1$  e  $z_2$ ):

$$
I^{z1,z2} = \frac{n}{S_0} \frac{z_1' W z_2}{z_1' z_1} \tag{14}
$$

Onde:  $z_1$  é a densidade rodoviária pavimentada (RPP);  $z_2$  é a área colhida *per capita* (ACP).

**Tabela 5.** *I* de Moran Bivariado com base em  $z_1$  e  $z_2$ :

| Estatística | E/I      | Desvio-padrão | Probabilidade |
|-------------|----------|---------------|---------------|
| 180         | $-0.015$ | 061           |               |

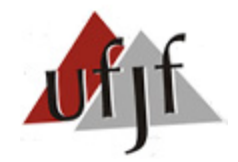

#### **3. Autocorrelação Espacial Global Bivariada**

 O Diagrama de Dispersão de Moran Bivariado representa a seguinte estimação:

$$
Wz_2 = \alpha + \beta z_1 + \varepsilon
$$
\nNote que 

\n
$$
\hat{\beta} = I^{z1, z2} = \frac{n}{s_0} \frac{z_1' W z_2}{z_1' z_1}
$$
\n(16)

**Figura 3.** Diagrama de Dispersão de Moran para  $z_1$  (RPP) e  $z_2$  (ACP)

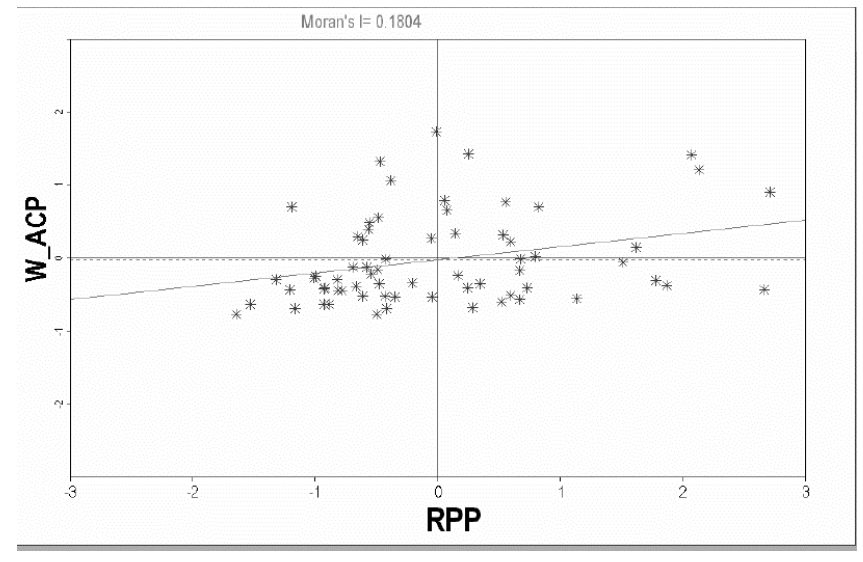

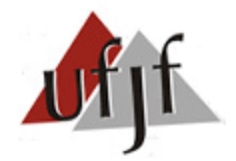

#### **4. Autocorrelação Espacial Local Univariada**

 As estatísticas de ACS global (média geral) podem esconder padrões locais de associação espacial.

Caso 1:  $I \cong 0$  (não significativo) pode esconder associações fracas AA-BB e AB-BA.

Caso 2:  $I > 0$  (significativo) pode esconder associações fracas AB-BA (Mapa 1 e Fig. 2).

Solução: uso de estatísticas de associação locais.

**4.1)**  $\boldsymbol{G}_i$  **local:** proposto por Getis e Ord (1992), o  $G_i$  permite detectar, para cada região *i*, "bolsões" locais do tipo AA (*hot spot*) e BB (*cool spot*).

$$
G_i(d) = \frac{\sum_j w_{ij}(d)y_j}{\sum_j y_j}, \qquad para \ j \neq i \qquad (17)
$$

Onde:  $w_{ij}(d)$  é uma matriz binária baseada na distância em relação à *i*;  $\sum_j w_{ij}(d) y_j$  é o somatório dos vizinhos de i (dada a distância "d");  $\sum_j y_j$  é o somatório de todas as regiões da amostra (independente da distância), exceto *i*.

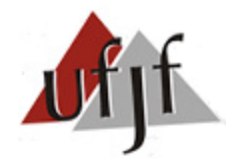

#### **4. Autocorrelação Espacial Local Univariada**

■ Uma variação de  $G_i$ , denominada  $G_i^*$ , considera a região *i* no denominador:

$$
G_i^*(d) = \frac{\sum_j w_{ij}(d)y_j}{\sum_j y_j}, \qquad para qualquer j \qquad (17)
$$

**Figura 4.** Exemplo de Matriz usada em  $G_i$  e  $G_i^*$ 

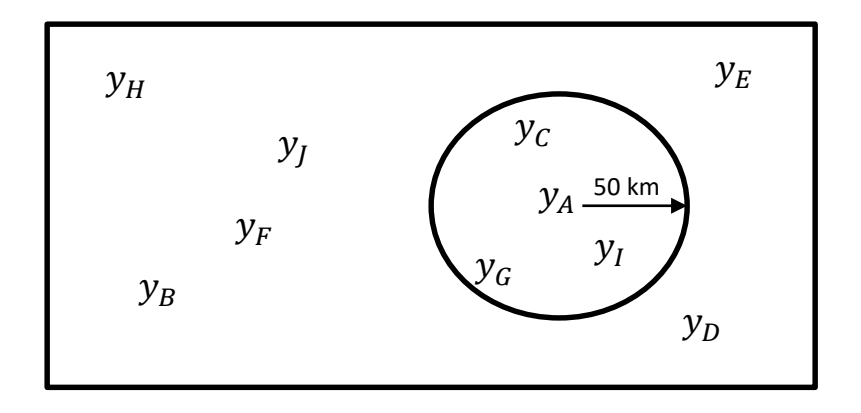

Com base na Fig. 4, tem-se que:

$$
G_A = \frac{y_C + y_G + y_I}{y_B + \dots + y_J}
$$
 ou 
$$
G_A^* = \frac{y_C + y_G + y_I}{y_A + y_B \dots + y_J}
$$
 (18)

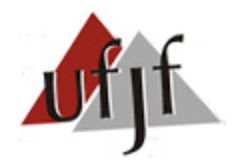

#### **4. Autocorrelação Espacial Local Univariada**

- $G_i$  e  $G_i^*$  permanecem com as mesmas desvantagens de  $G$  (global).
- Análise análoga ao G, isto é:  $G_i > E(G_i) \rightarrow$  hot spot;  $G_i < E(G_i) \rightarrow$  cool spot.

$$
E(G_i) = W_i/(n-1), \text{ onde } W_i = \sum_j w_{ij}(d)
$$
\n(19)

A inferências estatística (significância) é realizada com base em:

$$
Z(G_i) = [G - E(G_i)]/DP(G_i) \text{ ou } Z(G_i^*) = [G - E(G_i^*)]/DP(G_i^*) \qquad (20)
$$

Onde o cálculo da variância (Iembrar que  $\sqrt{VAR(G_i)} = DP(G_i)$ ) envolve:

$$
Var(G_i) = \frac{W_i(n-1-W_i)}{(n-1)^2(n-1)} \left[\frac{s(i)}{\bar{y}(i)}\right]^2
$$
\n(21)

Sendo: 
$$
\bar{y}(i) = \frac{\sum_j y_j}{(n-1)}
$$
 e  $s^2(i) = \frac{\sum_j y_j^2}{(n-1)} - [\bar{y}(i)]^2$  (22)

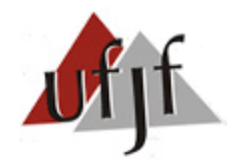

## **4. Autocorrelação Espacial Local Univariada**

■ Posteriormente, Getis e Ord (1995) revisaram a fórmula de  $G_i$  e  $G_i^*$  a fim de permitir o uso de matrizes não binárias e que  $y$  apresente valores negativos, positivos e nulos.

**Mapa 2.** Significância e *Cluster* do  $G_i$  de Getis-Ord para a Área Colhida per Capita.

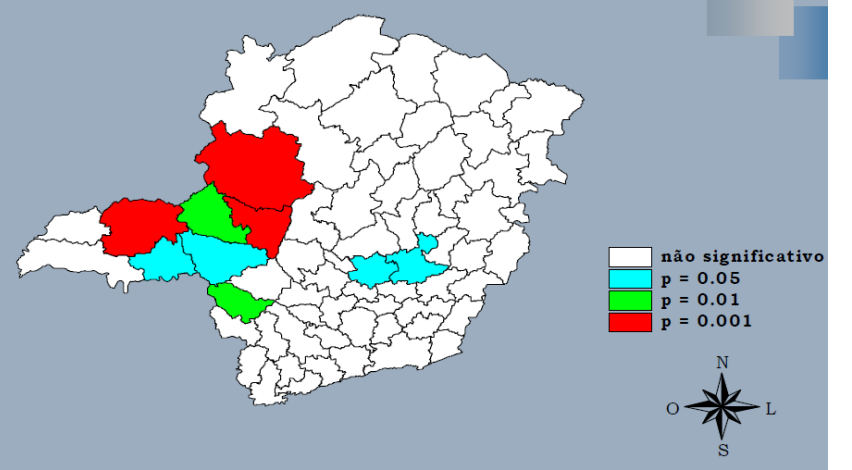

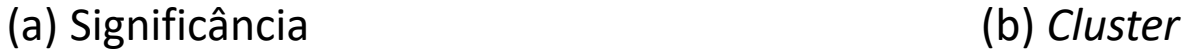

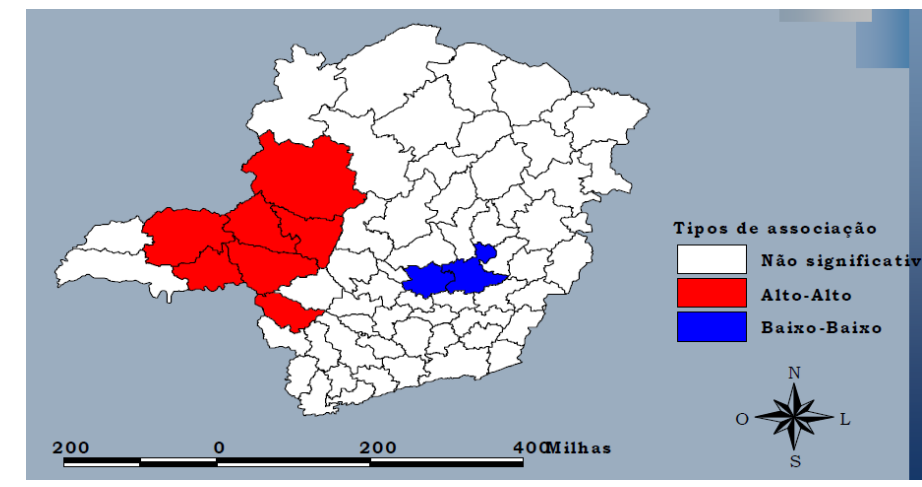

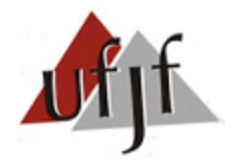

#### **4. Autocorrelação Espacial Local Univariada**

■ Segundo Getis e Ord (1995),  $G_i$  e  $G_i^*$  são afetados pela ACS global (resultados mais confiáveis na ausência de ACS).

Nota: ACS global aumenta a variância de  $G_i$  e  $G_i^*$ , afetando inferência via Eq. 20.

- Na presença de ACS, usa-se o  $\boldsymbol{0}_i$  de Ord e Getis (2001): útil para testar *hot* e *cool spots* locais.
- O teste verifica se há diferença estatística entre a média dos vizinhos de i $(\overline{y_d})$ e a média dos não vizinhos  $(\overline{y}_o)$  – ver Fig. 4.

$$
O_i(d) = \overline{y_d} - \overline{y_o} \tag{23}
$$

Nota: Se  $\overline{y_d} > \overline{y_o} \Rightarrow$  Hot Spot; Se  $\overline{y_d} < \overline{y_o} \Rightarrow$  Cool Spot.

A inferência de  $O_i$  é realizada com base em:

$$
Z(O_i) = [O_i - E(O_i)]/DP(O_i)
$$
\n(24)

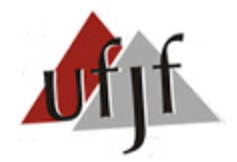

## **4. Autocorrelação Espacial Local Univariada**

**4.2) de Moran Local ( ):** proposto por Anselin (1995), trata-se do primeiro "*Local Indicator of Spatial Association*" – LISA.

- Uma estatística LISA deve satisfazer 2 critérios:
- a) Gerar indicadores individuais (para cada região *i*) de *clusters* espaciais com significância estatística.
- b) O somatório dos indicadores locais  $(I_i)$  deve ser proporcional ao global (*I*).

<u>Nota</u>:  $G_i$ ,  $G_i^*$ e  $O_i$  não satisfazem o segundo critério.

Assim como o I de Moran Global, o  $I_i$  capta associações positivas e negativas  $(G_i, G_i^*$ e  $O_i$  só captam ACS positivas). Formalmente:

$$
I_i = z_i \sum_{j=1}^J w_{ij} z_j \tag{25}
$$

 $Nota:  $I_i$  mede a associação entre a variável de interesse da região *i* ( $z_i$ ) e a média</u>$ de seus *j* vizinhos (*z<sub>j</sub>*).

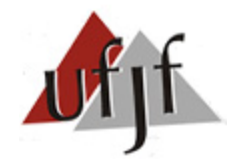

#### **4. Autocorrelação Espacial Local Univariada**

Prova de que o critério "b" de um LISA é atendido**:**

$$
\sum_{i} I_{i} = \sum_{i} z_{i} \sum_{j} w_{ij} z_{j}
$$
\n
$$
\sum_{i} I_{i} = \sum_{i} \sum_{j} w_{ij} z_{i} z_{j}
$$
\n(25)

$$
\text{Como: } I = \frac{n}{s_0} \frac{\sum_i \sum_j w_{ij} z_i z_j}{\sum_i z_i^2} \tag{26}
$$

$$
Tem-se que: I = \frac{n}{S_0} \frac{\sum_i I_i}{\sum_i z_i^2}
$$
 (27)

Caso W seja normalizada:  $\sum_i I_i = kI$ , onde  $k = \sum_i z_i^2$ (28)

**Portanto, o somatório dos índices locais (** $I_i$ **) é proporcional o índice global (I),** sendo  $k$  o fator de proporcionalidade.

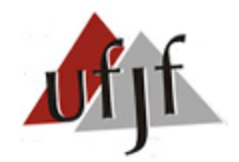

#### **4. Autocorrelação Espacial Local Univariada**

**Mapa 2.** Significância e *Cluster* do  $I_i$  de Moran para a Área Colhida per Capita.

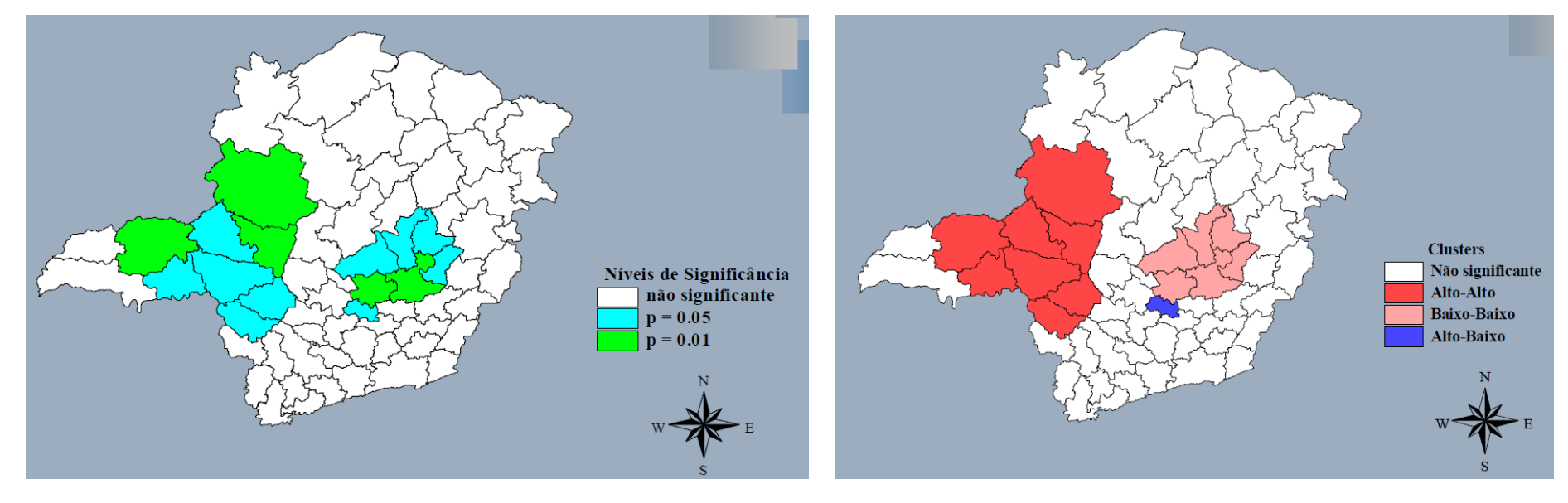

(a) Significância (b) *Cluster*

Nota: valores não significativos (na cor branca) indicam que o valor da variável na região i está próxima da média e, portanto, não são consideradas Alto ou Baixo.

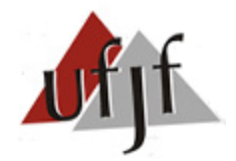

#### **4. Autocorrelação Espacial Local Univariada**

**4.3) de Geary Local ( ):** outra estatística LISA apresentada por Anselin (1995).

$$
c_i = \sum_j w_{ij} (z_i - z_j)^2
$$
 (29)

Nota: semelhante ao  $I_i$ , porém  $c_i$  considera o quadrado da diferença.

$$
Geralmente usa-se: c_i = \frac{\sum_j w_{ij} (z_i - z_j)^2}{2}
$$
\n(30)

Nota: Eq. 30 garante que  $E(c_i) = 1$ . Logo, análise de  $c_i$  é análoga ao c global.

- $0 \le c_i < 1 \to ACS(+) ;$
- 2  $\ge c_i > 1 \to ACS(-)$
- $\bullet$   $c_i \cong 1 \rightarrow$  não há ACS

Nota: análise via  $I_i$  é mais usual ( $c_i$  não fornece as 4 ACS : AA, BB, AB e BA).

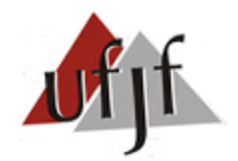

#### **4. Autocorrelação Espacial Local Univariada**

**Mapa 3:** *Cluster* do  $c_i$  de Geary para a Área Colhida per Capita.

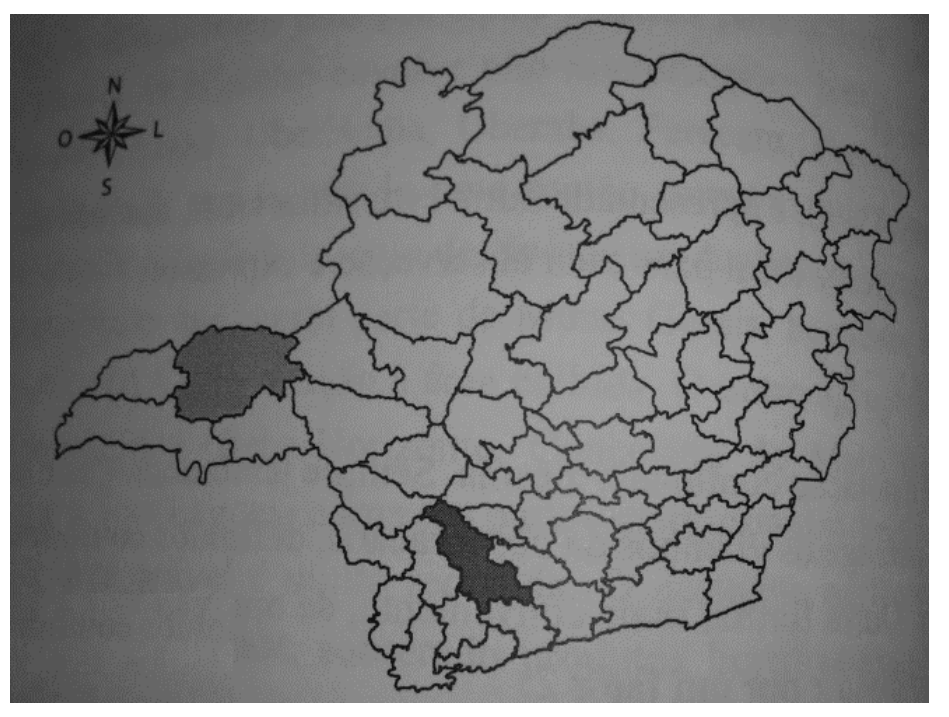

Nota:

1 cluster com ACS(-): Uberlândia (cinza claro)

1 cluster com ACS(+): Varginha (cinza escuro)

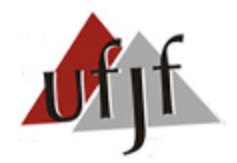

#### **4. Autocorrelação Espacial Local Univariada**

**4.4) Análise de Robustez:** testa estabilidade dos  $I_i$  locais frente à escolha de W.

- **Consiste em verificar se mudanças em W alteram os resultados de**  $I_i$ **.**
- O ideal é que a diagonal principal da matriz de robustez seja próxima de 100.

| 2003 |                    | $k=10$ para $k=15$ |        |        |        |        |  |
|------|--------------------|--------------------|--------|--------|--------|--------|--|
|      |                    | NS                 | АA     | ΒB     | АB     | BA     |  |
|      | NS                 | 82,76              | 3,45   | 0,00   | 5,17   | 8,62   |  |
|      | AA                 | 0,00               | 100,00 | 0,00   | 0,00   | 0,00   |  |
|      | BB                 | 0,00               | 0,00   | 100,00 | 0,00   | 0,00   |  |
|      | АB                 | 0,00               | 0,00   | 0,00   | 100,00 | 0,00   |  |
|      | BA                 | 0,00               | 0,00   | 0,00   | 0,00   | 100,00 |  |
|      |                    |                    |        |        |        |        |  |
| 2003 | $k=10$ para $k=20$ |                    |        |        |        |        |  |
|      |                    | NS                 | AA     | ΒB     | AB     | BA     |  |
|      | <b>NS</b>          | 70,00              | 5,17   | 1,20   | 8,10   | 15,52  |  |
|      | АA                 | 0,00               | 100,00 | 0,00   | 0,00   | 0,00   |  |
|      | ΒB                 | 0,00               | 0,00   | 100,00 | 0,00   | 0,00   |  |
|      | АB                 | 0,00               | 0,00   | 0,00   | 100,00 | 0,00   |  |
|      | BA                 | 0,00               | 0,00   | 0,00   | 0,00   | 100,00 |  |

**Tabela 6.** Análise da Robustez do I de Moran Local (I<sub>i</sub>).

Nota: a alteração de k=10 para k=15 e de k=10 para k=20 afetou apenas as regiões NS. Àquelas que, inicialmente, haviam sido agrupadas em AA, BB, AB e BA mantiveram-se estáveis.

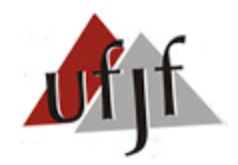

# **5. Autocorrelação Espacial Local Bivariada**

 $\blacksquare$  O <u>I de Moran local bivariado</u> ( $I_i^2$  $\binom{z_1z_2}{r}$  indica o grau de associação linear entre a variável  $z_1$  da região *i* ( $z_{1i}$ ) e a média de outra variável ( $z_2$ ) das *j* regiões vizinhas à *i* ( $Wz_{2i}$ ). Formalmente:

$$
I_i^{z_1 z_2} = z_{1i} W z_{2i} \tag{31}
$$

Onde:  $z_{1i}$  e  $z_{2i}$  são versões normalizadas de  $y_i$  e  $x_i$ .

**Mapa 4.** Significância e *Cluster* do  $I_i^{Z_1Z_2}$  bivariado para ACP e RPP.

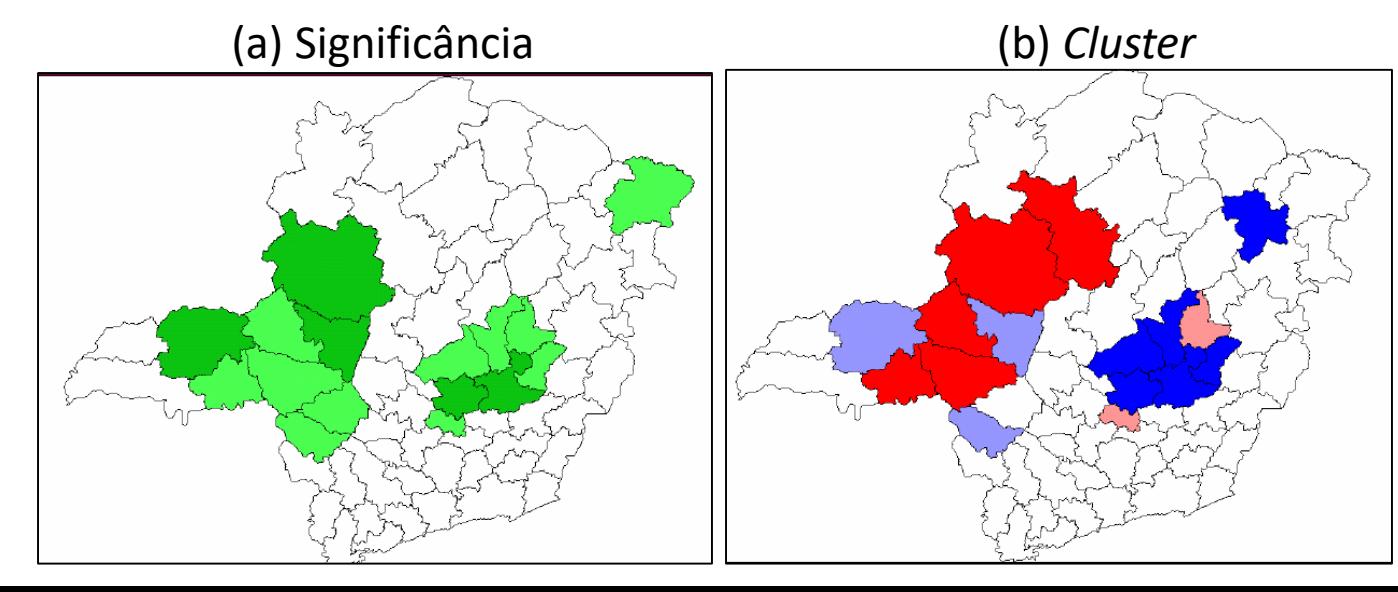

Nota: autor deve ter usado matrizes distintas em (a) e (b). Mapeamento deveria ser rigorosamente igual.

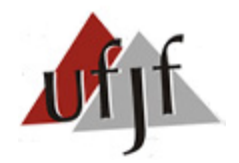

# **6. Detecção de** *Outliers*

- *Outliers* são informações discrepantes, que destoam das demais.
- No contexto da Econometria Espacial, pode-se destacar os *Outliers Globais* e os *Outliers Espaciais*.

**6.1)** *Outlier* **Global**: trata-se de uma observação com valor muito acima ou muito abaixo das demais.

- Os *Outliers Globais* podem ser detectados via *Box Plot* e visualizados via *Box Map* ou *Cartograma.*
- A técnica do *Box Plot* define como *Outliers Globais* as informações que estão fora de um determinado intervalo interquartilíco (IIQ), onde:  $IIQ = Q3 - Q1$ .
- Geralmente, define-se um critério (*Hinge*) igual a 1,5 ou 3 vezes o *IIQ*.

Nota: assim como a  $\sigma^2$  e o  $\sigma$ , o  $IIQ$  também mede o grau de dispersão dos dados. Contudo, na análise via  $IIQ$  os dados são ordenados de forma crescente.

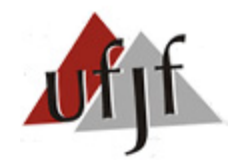

# **6. Detecção de** *Outliers*

Logo, se  $Q3 = 75$  e  $Q1 = 25$ , tem-se que  $IQ = 50$ . Neste caso:

a)  $(25 - 75) = -50 >$  Outlier >  $150 = (75 + 75)$  (Hinge = 1,5) b)  $(25 - 150) = -125 >$  Outlier >  $225 = (75 + 150)$  (Hinge = 3,0)

**Mapa 5.** *Outliers Globais* com base no *Box Plot* para a variável ACP:

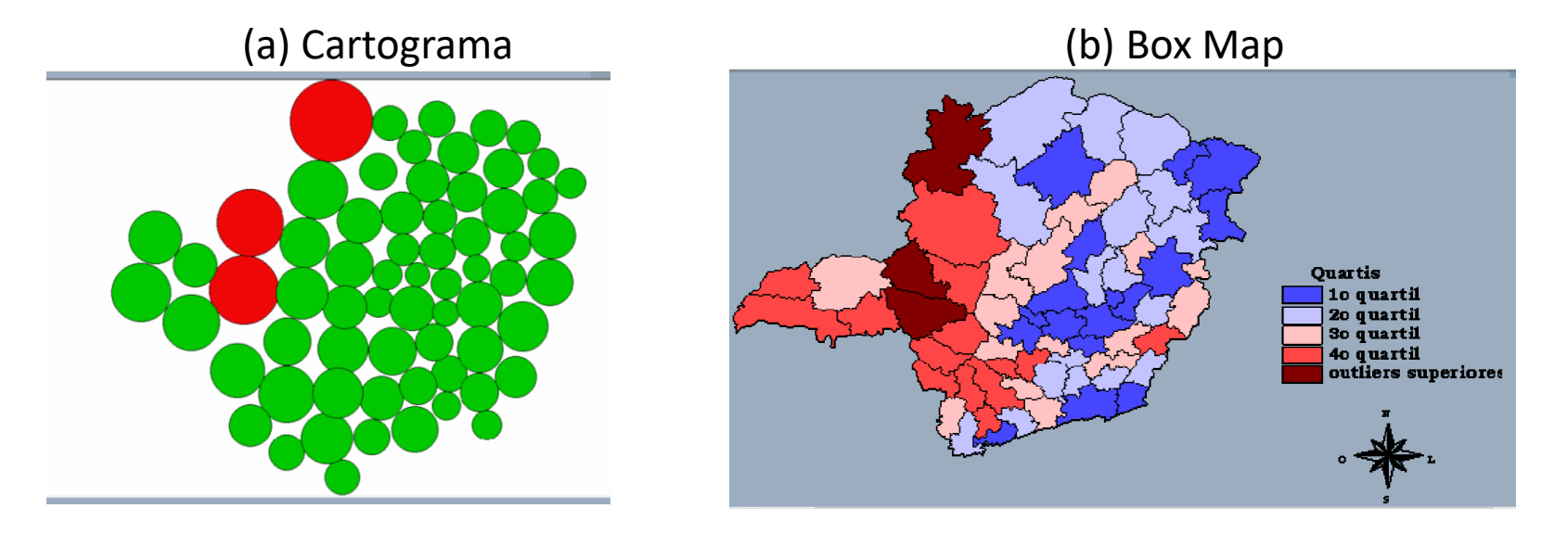

Nota: O Box Map (b) detecta *outliers globais* superiores e inferiores.

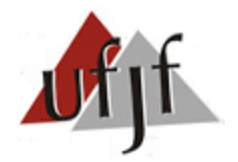

# **6. Detecção de** *Outliers*

**6.1)** *Outlier* **Espacial**: trata-se de uma observação que não segue o mesmo padrão de dependência espacial das demais.

- Os *Outliers Espaciais* podem ser detectados via *Diagrama de Dispersão de Moran.*
- Geralmente, as informações distantes do centro (0,0) em mais de 2 desvios padrões (2) são consideradas *outliers espaciais*.
- O diagrama de dispersão permite verificar, ainda, a existência de *pontos de alavancagem* (mesmo padrão de ACS, porém excessivo).

Nota: Os pontos de alavancagem também podem ser detectados via *distância de Cook*, que consiste em regredir a Eq. 5 com e sem as observações "suspeitas" de alavancagem.

 Tanto os *outliers espaciais* e quanto os *pontos de alavancagem* podem afetar o nível de dependência espacial.

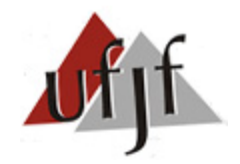

#### **6. Detecção de** *Outliers*

 **Figura 5**. Detecção de Outliers Espaciais e Pontos de Alavancagem via Diagrama de Dispersão de Moran.

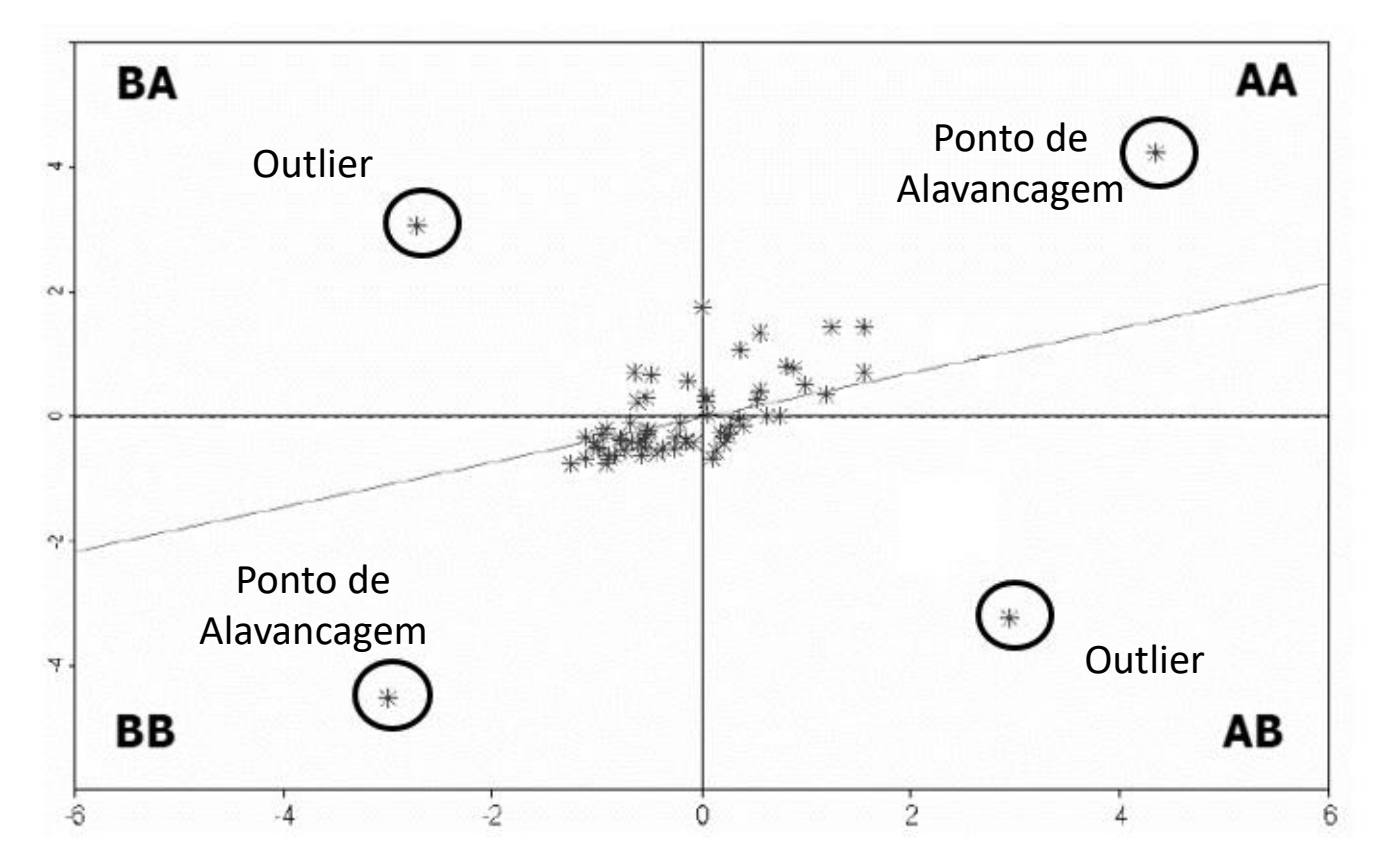

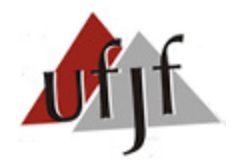

# **7. Heterogeneidade**

- A heterogeneidade espacial pode se refletir nos parâmetros de intercepto, de inclinação e no termo de erro (heterocedasticidade).
- A fim de detectar estes problemas foram desenvolvidos alguns testes:

**a)** Técnica *Linking* (**Mapas 6 e 7**) e Map Movie (**Mapas 8**): permitem definir *clusters* espaciais (regimes).

**b)** Diagrama condicional: permite verificar se a relação entre 2 variáveis quaisquer varia conforme a direção adotada (Ex. Norte, Sul, Leste, Oeste). Neste caso, haveria heterogeneidade entre as relações espaciais (**Figura 6)**.

Nota: "a" e "b" são úteis quando o problema está no intercepto ou na inclinação.

**c)** *Box Splot* dos Resíduos de uma regressão: detecta *outliers* nos resíduos (**Fig. 7**).

Nota: o controle dos *outliers* nos resíduos geralmente elimina a não normalidade e atenua a heterocedasticidade.

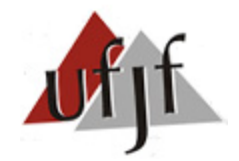

# **7. Heterogeneidade**

**Mapa 6**. Técnica *Linking* para detectar regimes do tipo AA.

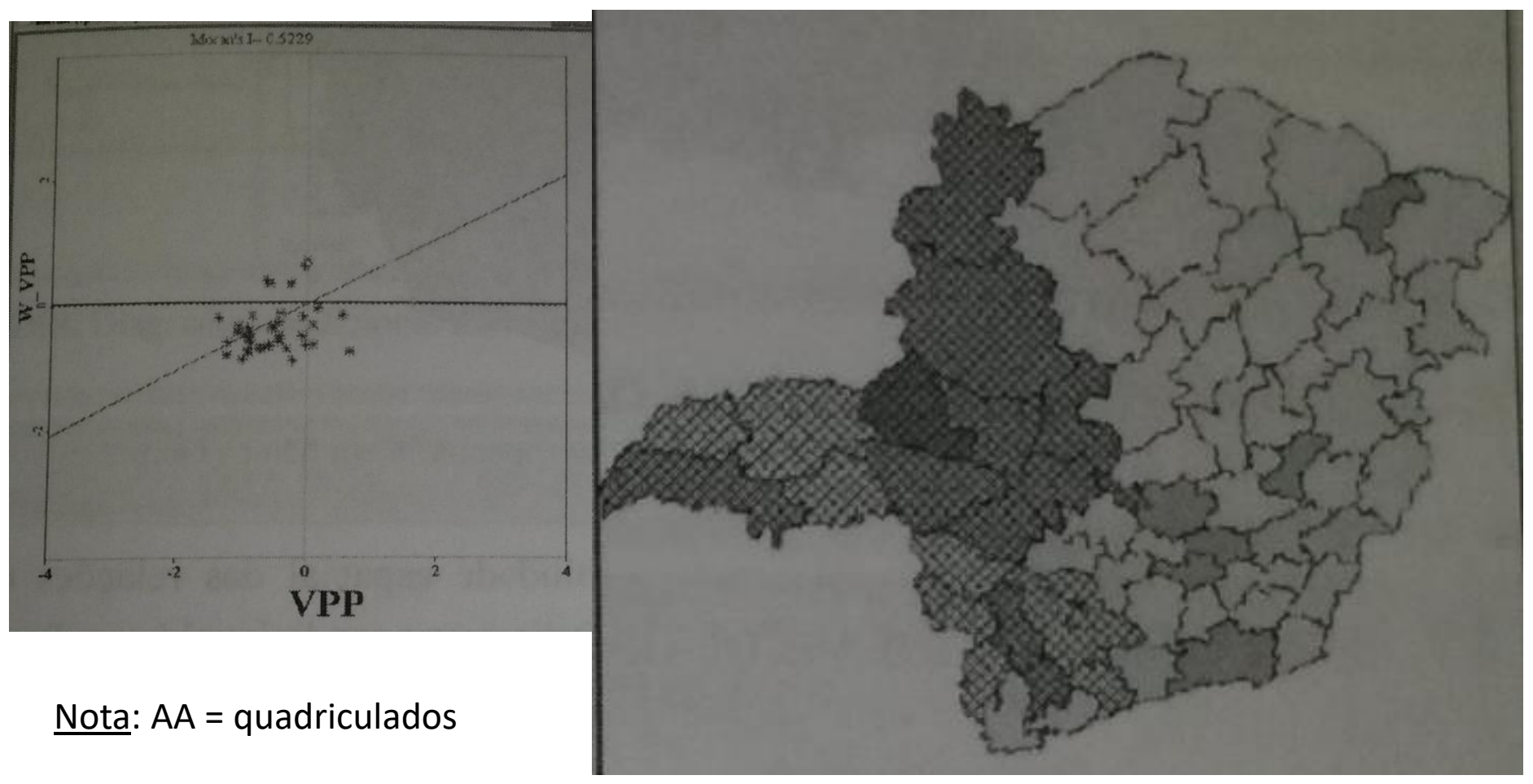

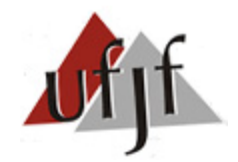

# **7. Heterogeneidade**

**Mapa 7**. Técnica *Linking* para detectar regimes do tipo BB.

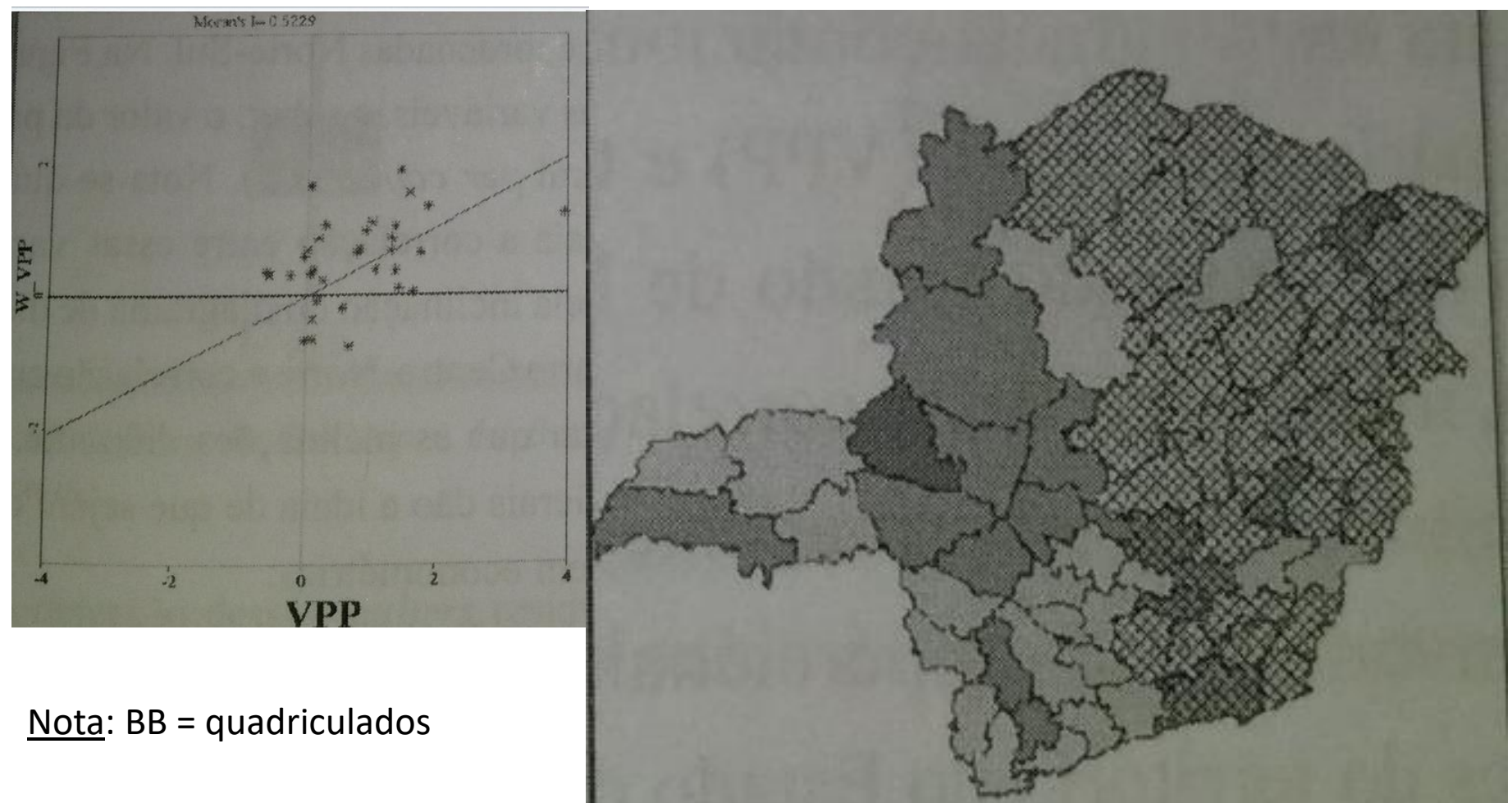

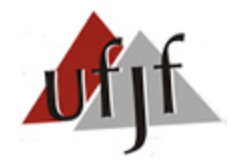

# **7. Heterogeneidade**

**Mapa 8**. *Map Movie* para detectar regimes espaciais.

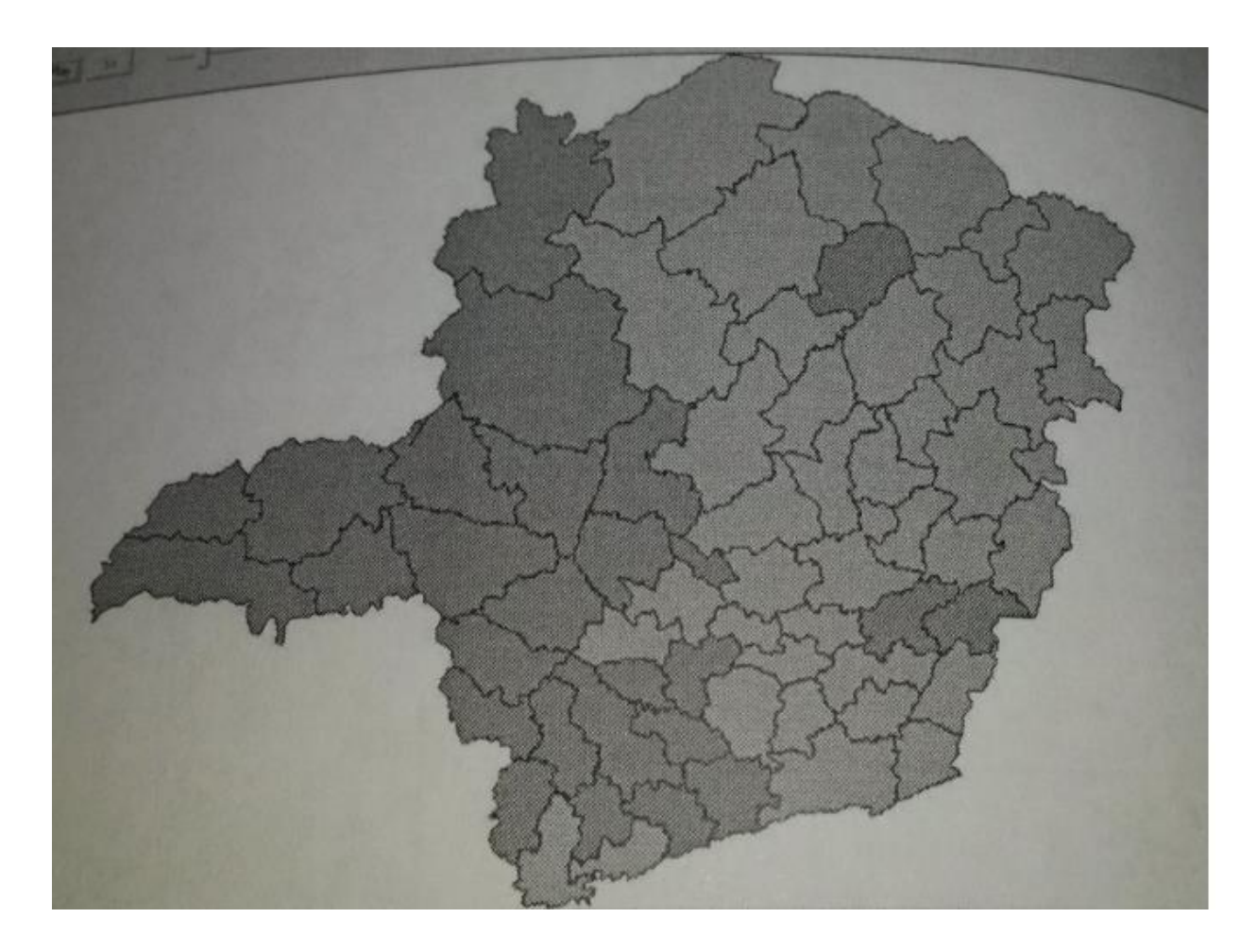

Nota: Alto – cinza escuro Baixo – cinza claro

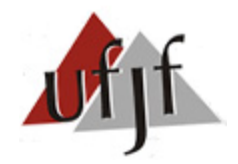

# **7. Heterogeneidade**

 **Figura 6**. Diagrama Condicional entre Produção Agropecuária per capita (VPP) e trabalho rural *per capita* (LP).

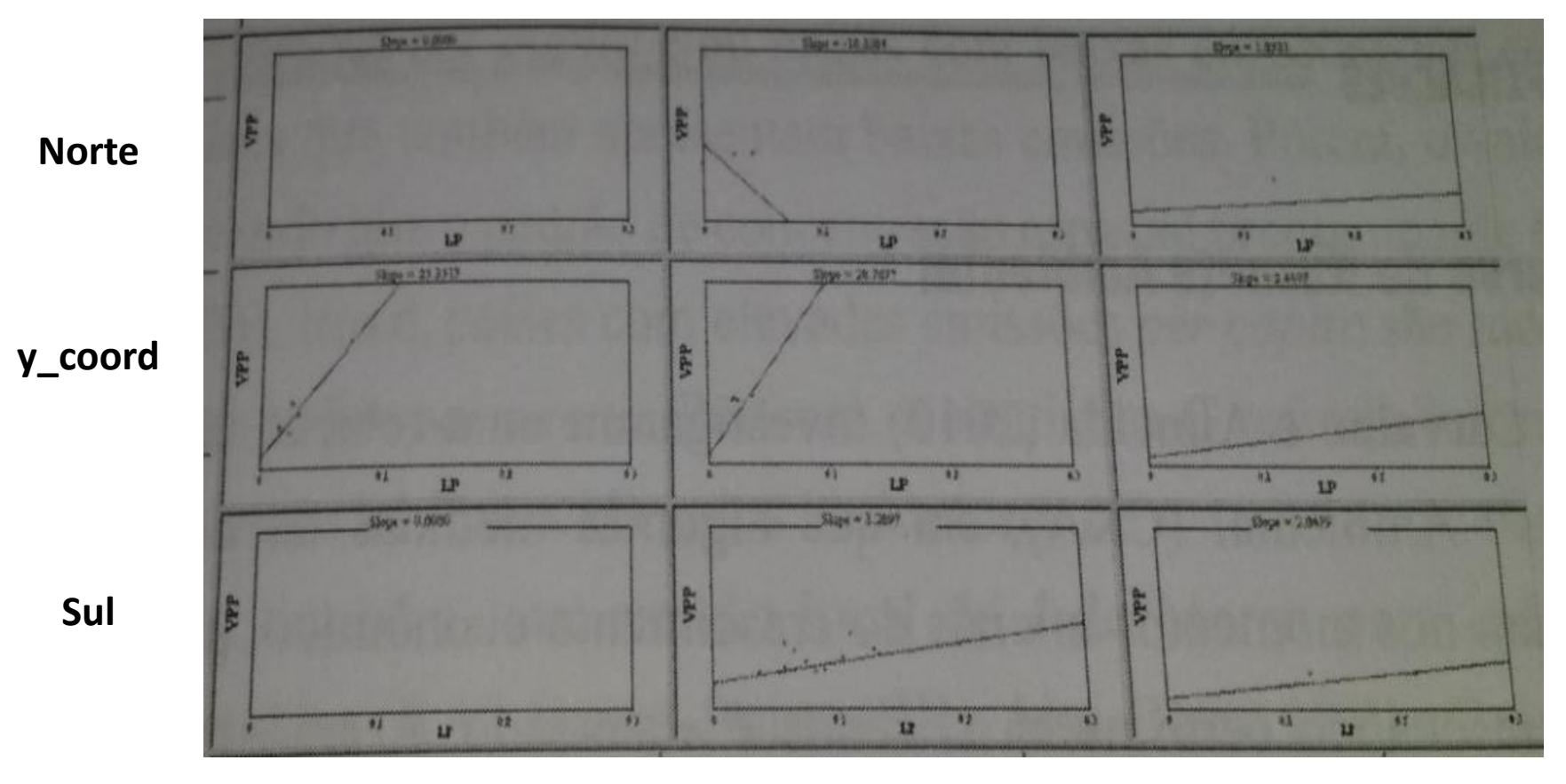

**Oeste x\_coord Leste**

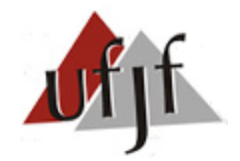

# **7. Heterogeneidade**

**Figura 7**. *Box Splot* e *Box Map* dos Resíduos (RES)

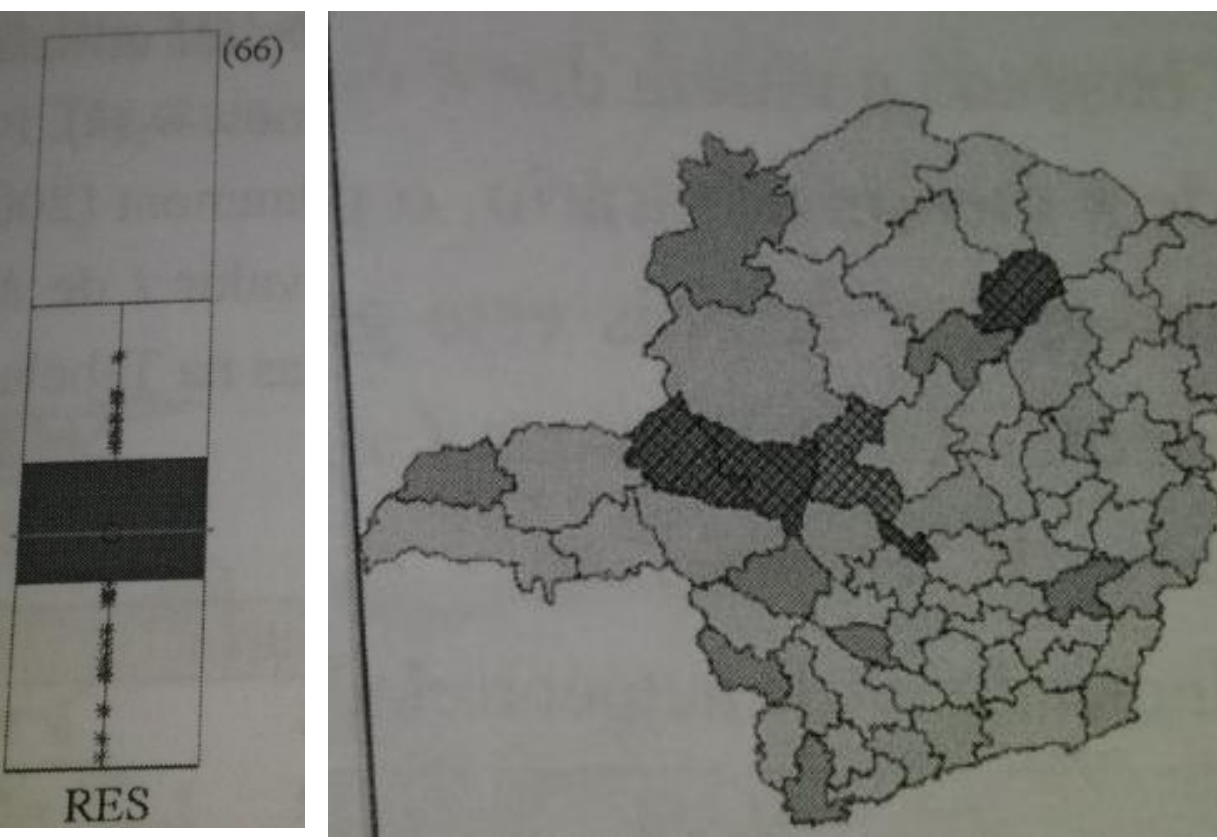

a) *Box Plot* b) *Box Map* 

Nota: a) 66 Observações b) *Outlier* = Quadriculado

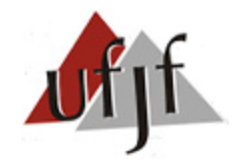

# **Referência**

1. ALMEIDA, E. *Econometria Espacial Aplicada.* 1ª ed. Alínea, 2012.